### **ADSS Goods & Services Request**

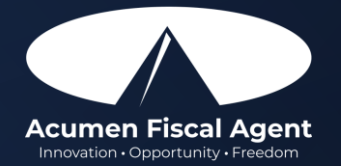

## **Goods & Services Request**

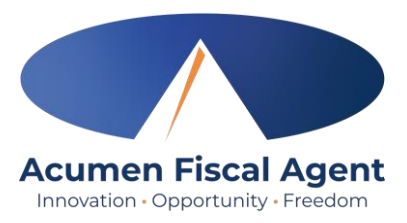

#### **Overview**

- $\checkmark$  Requests follow the payroll schedule & are processed based on the date received
- $\checkmark$  The employer or counselor can submit the request form for services approved on the budget
- $\checkmark$  Acumen verifies services have been approved on the budget before making the purchase

#### • Employer Reimbursements

 $\checkmark$  Acumen issues & mails a check made payable to the employer

#### • Vendor Payments

- $\checkmark$  Vendors cannot be paid if on the excluded individuals and entities list
- $\checkmark$  When a vendor payment is made, a [W-9 form m](https://www.irs.gov/pub/irs-pdf/fw9.pdf)ust be completed by the vendor, submitted, and received by Acumen before payment.
- $\checkmark$  Acumen issues a check made payable to the vendor, which is mailed to the vendor as requested.

### • Goods Purchasing

 $\checkmark$  Screenshots and/or links for items to be purchased on behalf of the participant can be submitted along with the request form

# **Goods & Services Request Form**

- For services rendered:
	- $\checkmark$  Employer or counselor attaches a copy of the itemized receipt(s) or invoice(s)
	- $\checkmark$  Employer and counselor sign the form & submit to Acumen
- For requests for items to be purchased by Acumen on behalf of the participant:
	- $\checkmark$  Employer or counselor submits screenshots and/or links to the items to be purchased along with the form
		- **Please note:** The total amount must include shipping & tax where applicable
	- $\checkmark$  Employer and counselor sign the form & submit to Acumen
- For price changes/differences:
	- $\checkmark$  If the item price does not exceed the approved amount, Acumen makes the purchase even if the price changes from the time submitted to the time purchased.

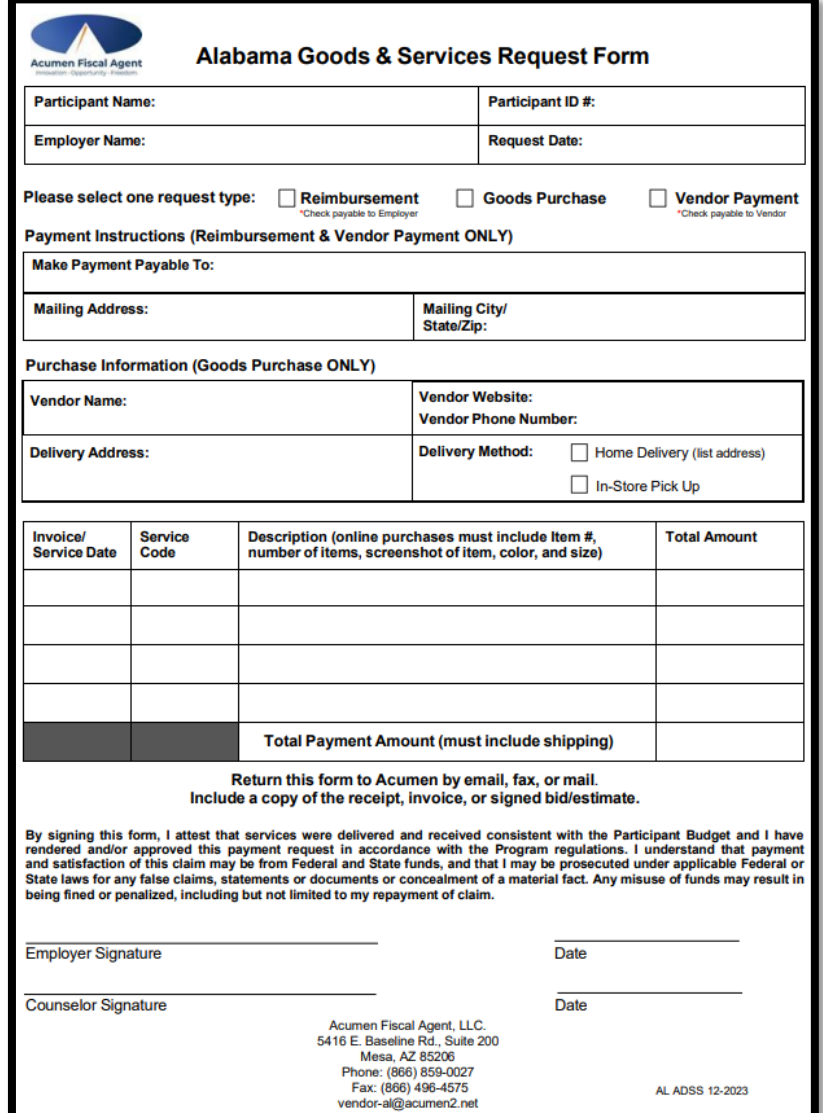

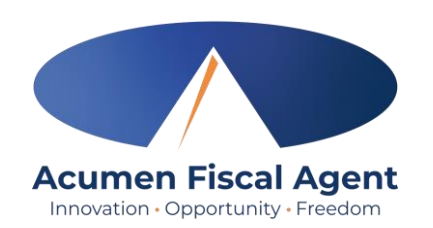